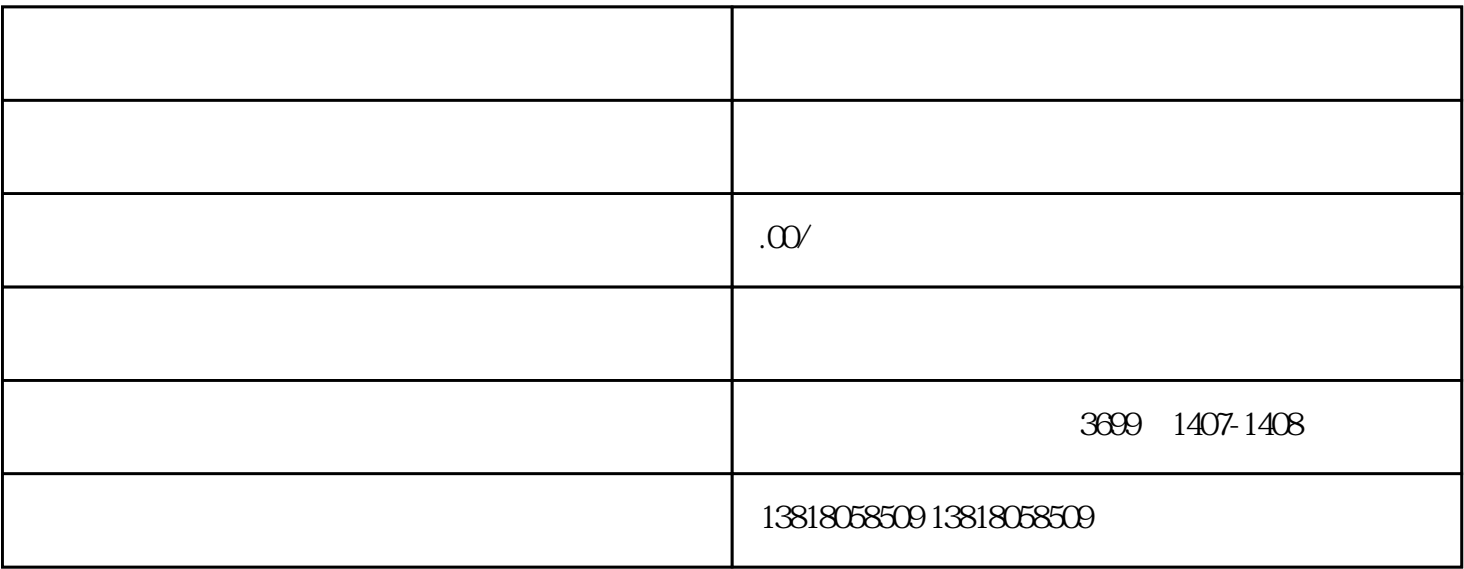

 $1$ 

- $3<sub>1</sub>$
- 
- 
- 
- $4<sub>1</sub>$
- 
- $5\,$

商务(对外贸易经营者备案登记)-海关(海关登记表申请)-外汇管理局(外汇收支企业名录登记)-电

 $6<sub>6</sub>$